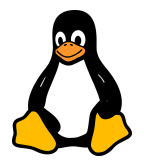

# **Exercice 1 : Utilisation de if-else**

Écrire un script qui invite à saisir un nombre et informe l'utilisateur s'il est positif ou négatif. Il informe également s'il est nul.

# **Exercice 2: Utilisation de la boucle for**

Écrire pour afficher les nombres de 1 à 5.

### **Exercice 3 : Utilisation de la boucle while**

Écrire un script pour compter jusqu'à un nombre donné.

### **Exercice 4: Détermination du Plus Grand Nombre**

Objectif : Écrire un script qui demande à l'utilisateur de saisir deux nombres et détermine lequel est le plus grand.

#### **Exercice 5: Compteur à Rebours**

Objectif : Créer un script qui effectue un compte à rebours à partir d'un nombre donné par l'utilisateur jusqu'à zéro.

### **Exercice 6: Vérification de la Majorité**

Objectif : Écrire un script qui demande l'âge de l'utilisateur et vérifie s'il est majeur (18 ans ou plus).